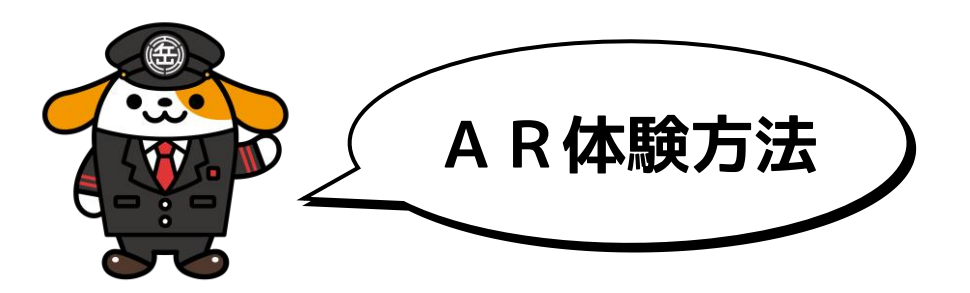

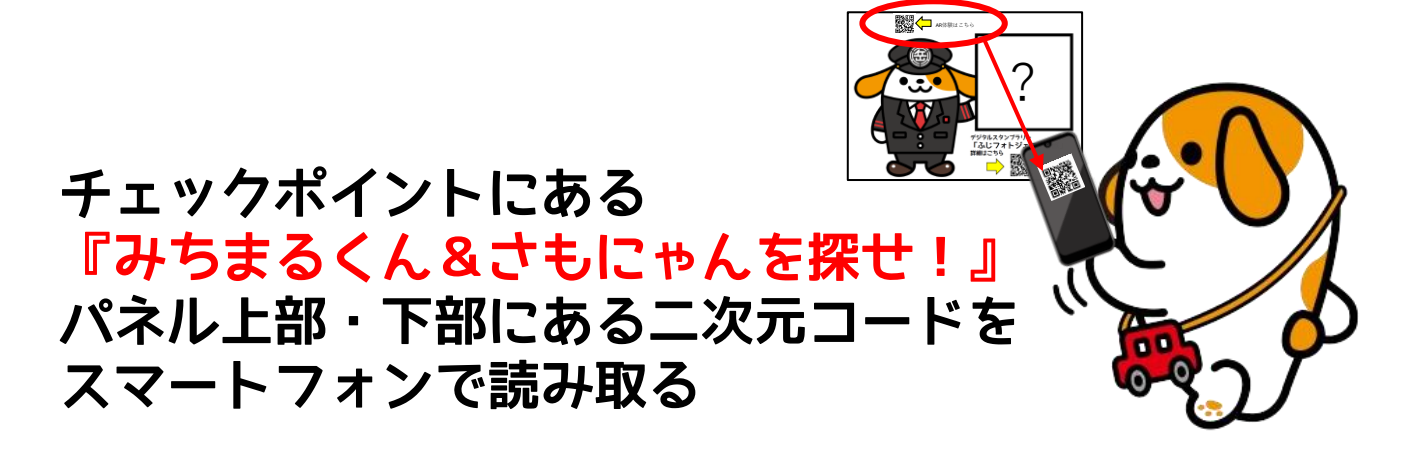

OR

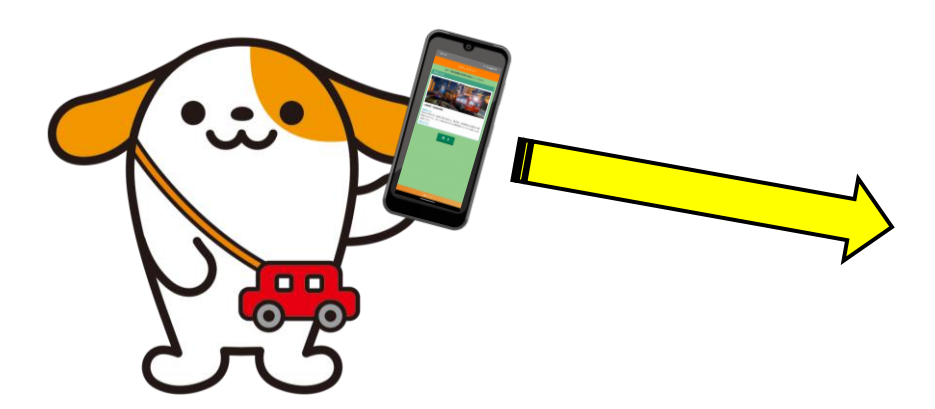

スタンプラリーチェックポイントの 詳細画面内「ARはこちら」を タップしてはじめてね。

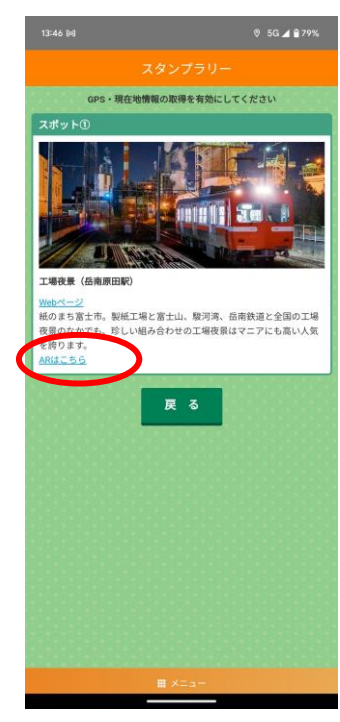

スタンプラリー詳細画面